# Технология обработки стереоизображений от систем ДЗЗ высокого разрешения

Гомозов <sup>О</sup>.А., \*Кузнецов <sup>А</sup>.Е., \*Побаруев <sup>В</sup>.И., \*Пошехонов <sup>В</sup>.И., Сухов <sup>А</sup>.А., Третьяков <sup>А</sup>.А. НИИ точных приборов, г. Москва

\* Рязанский государственный радиотехнический университет

# Технология обработки стереоизображений от систем ДЗЗ высокого разрешения<br>⌒

Технология позволяет получать цифровыемодели рельефа (ЦМР) высокого разрешения по изображениям, сформированным видеодатчиками сканового принципа действия, <sup>в</sup> общем случае полученным <sup>с</sup> разных витков <sup>и</sup> <sup>в</sup> разное время.

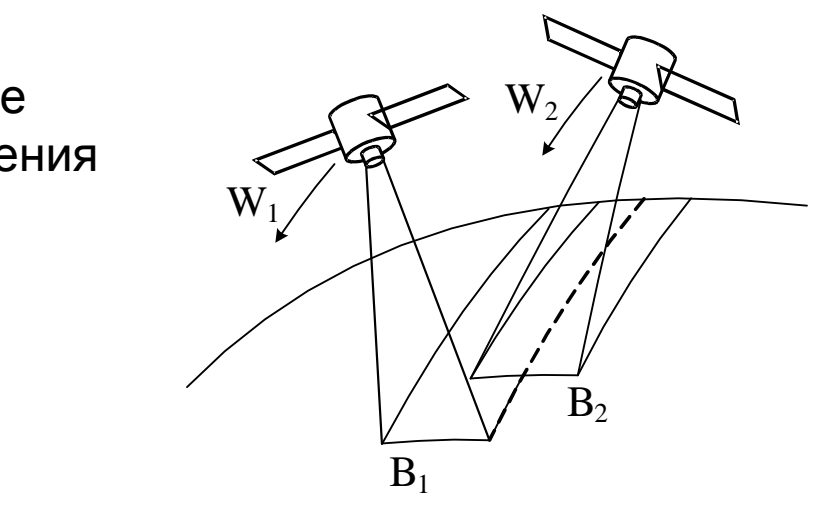

**1**

Технология включает:

Стереосъемка <sup>с</sup> разных витков

- 1. создание макета задачи построения ЦМРинтересующего региона, ориентирование блока снимков;
- 2. идентификация облачных образований <sup>и</sup> водных объектов;
- 3. обработка пар снимков:
	- создание стереопары,
	- идентификация одноименных точек,
	- формирование триангуляционной модели;
- 4. формирование выходной ЦМР:
	- расчет высот рельефа <sup>в</sup> пикетных точках,
	- объединение триангуляционных моделей стереопар,
	- интерполяция высот рельефа <sup>в</sup> узлах регулярной сетки.

### Формирование макета ЦМР

Создание проекта построения ЦМР:

- макетирование задачи построения ЦМРпосредством оценки возможности стереообработки <sup>и</sup> полноты покрытия стереопарами интересующего региона,
- проверка наличия картматериалов на заданный регион <sup>и</sup> возможность его использования для блочногоуравнивания,
- запрос <sup>к</sup> автоматизированному хранилищу на выборку детальных изображений.

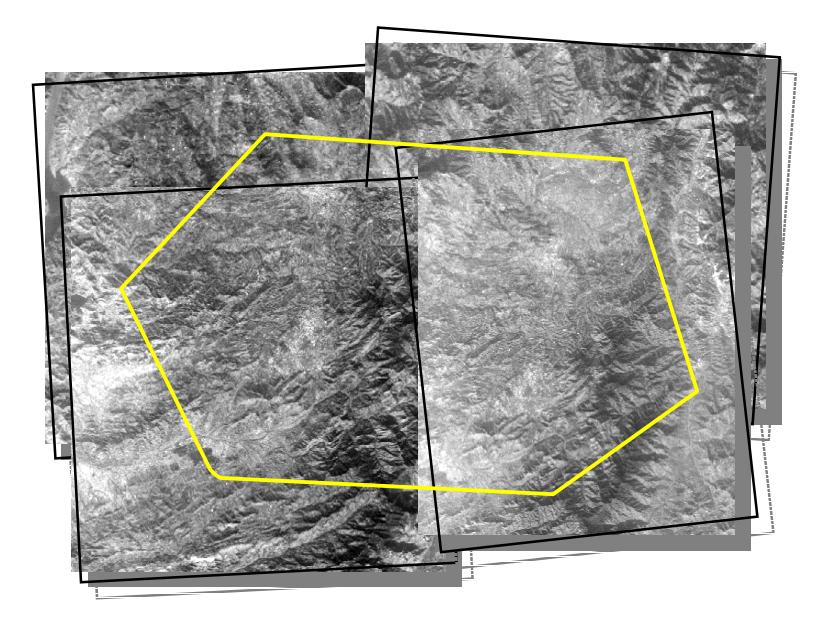

Формирование макета ЦМРв зоне интереса

В ходе блочного уравнивания снимков используются:

- элементы внутреннего ориентирования,
- общие <sup>и</sup> опорные точки,
- элементы внешнего ориентирования, измеренные бортовой аппаратурой. В результате выполнения блочного уравнивания снимков уточняются параметры внешнего ориентирования, что позволяет повысить измерительные характеристики будущей ЦМР.

## Идентификация облачных образований <sup>и</sup> водных объектов

Применяется алгоритм интерактивной сегментации, основанный на использовании клеточного автомата.  $S_t^t$  - состояние клетки (пикселя) **p** в момент времени  $t$ .  $S_p^t = (l_p^t, \theta_p^t, I_p), l_p^t = \{0,1\}, \theta_p^t \in [0,1], I_p$ - яркость пикселя. Развитие автомата: ( $S_{\mathbf{p}}^{t}$ 

$$
\forall \mathbf{q} \in N(\mathbf{p}), g\left(\left|I_{\mathbf{p}}-I_{\mathbf{q}}\right|\right) \theta_{\mathbf{q}}^{t} > \theta_{\mathbf{p}}^{t}: \begin{cases} l_{\mathbf{p}}^{t+1} = l_{\mathbf{q}}^{t}, \\ \theta_{\mathbf{p}}^{t+1} = g\left(\left|I_{\mathbf{p}}-I_{\mathbf{q}}\right|\right) \theta_{\mathbf{q}}^{t}. \end{cases}
$$

$$
(\mathbf{p}) = \left\{\mathbf{q} : \max |\mathbf{p}_{i} - \mathbf{q}_{i}| = 1\right\},
$$

$$
N(\mathbf{p}) = {\mathbf{q} : \max |\mathbf{p}_i - \mathbf{q}_i| = 1},
$$
  
 
$$
g(x) = 1 - \frac{1}{\max |I_{\mathbf{p}} - I_{\mathbf{q}}|}, \forall \mathbf{p}, \mathbf{q}.
$$

Инициализация автомата для идентификации водных объектов:

$$
H(\sigma) = \{h_i\}, R(\sigma) = \{r_0 | r_1\},
$$
  
\n
$$
r_0 = \{h_i / \max_{j=1,k} h_j\}, i = \overline{1,k};
$$
  
\n
$$
r_1 = \{h_i / \max_{j=k+1, |H|} h_j\}, i = \overline{k+1, |H|},
$$
  
\n
$$
l_p^0 = \arg R(\sigma_p) \le k;
$$
  
\n
$$
\theta_p^0 = R(\sigma_p).
$$

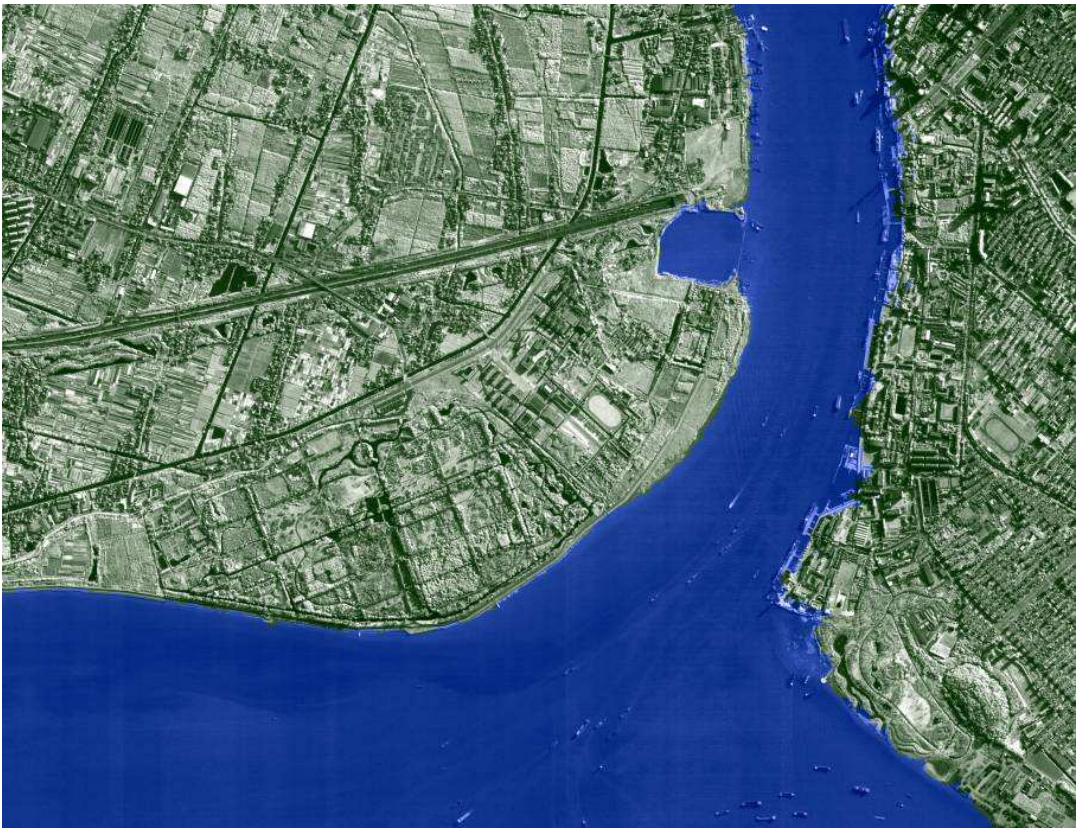

Пример сегментации водных объектов

**3**

## Создание стереопары

 Стереопара формируется посредством геометрического трансформирования одного из исходных изображений <sup>в</sup> плоскость другого <sup>и</sup> позволяет:

- ограничить область поиска одноименных точек, изображения стереопары  $A(x, y), B(x', y'), x = 1, X, y = 1, Y, x' = 1, X', y = 1, Y'.$ одноименные точки  $(x, y) \leftrightarrow (x', y')$ : *y = y',d* <sub>*x</sub> = x − x' ≠* 0.<br>*и*нтороктивно обработнротн изоброжения в очаглифик</sub>
- •• интерактивно обрабатывать изображения в анаглифических стереоочках, стереоизображение: канал красного:  $A(x, y)$ , канал зеленого, синего:  $B(x', y').$

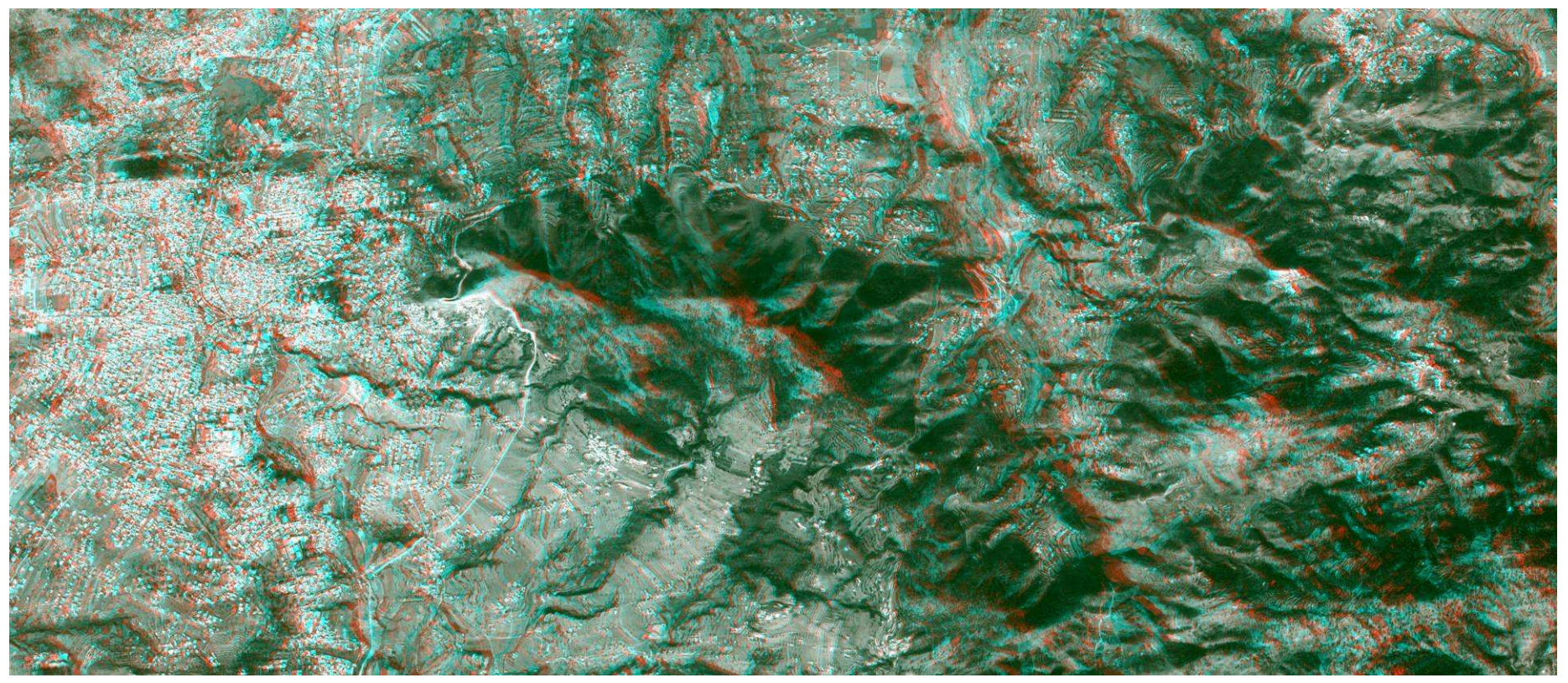

Анаглифическое стереоизображение

Локальный алгоритм: идентификация отдельных одноименных точек; ограничения: грубая аппроксимация рельефа, недостаточная надежность.

Алгоритм формирования карт диспарантностей  $D_x(x, y), D_y(x, y)$ , которые задают смещения в одноименных точках для всех пикселей стереопары,

$$
D_x(x, y) = x - x', D_y(x, y) = y - y', x = \overline{1, X}, y = \overline{1, Y}.
$$

Основные этапы алгоритма:

 $\mathcal{V}$ 

1. Формирование изображения пространства диспарантности (ИПД)  $C(x,y,d_x,d_y)$ ,  $C(x, y, d_x, d_y) = \Phi(A(x, y), B(x + d_x, y + d_y)).$ 

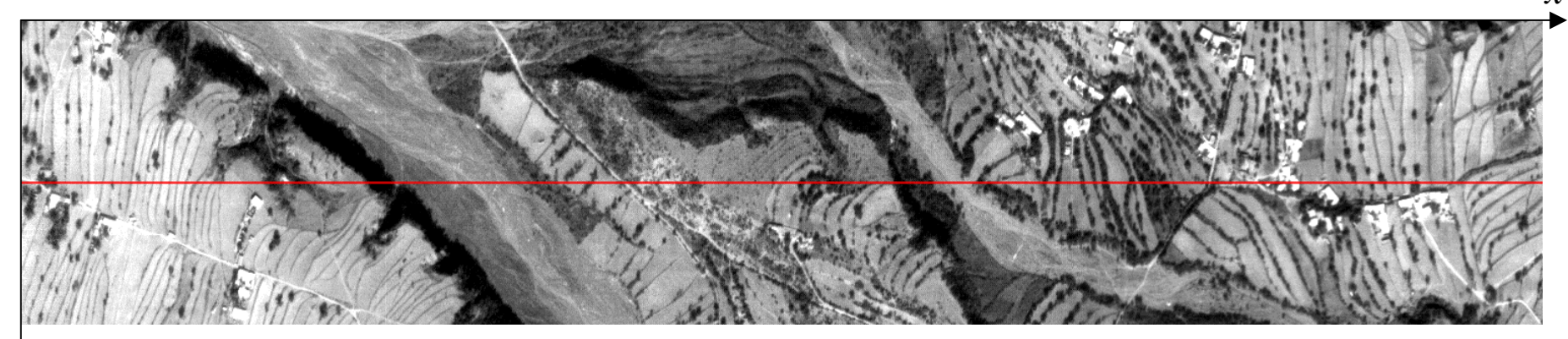

Фрагмент базового изображения стереопары

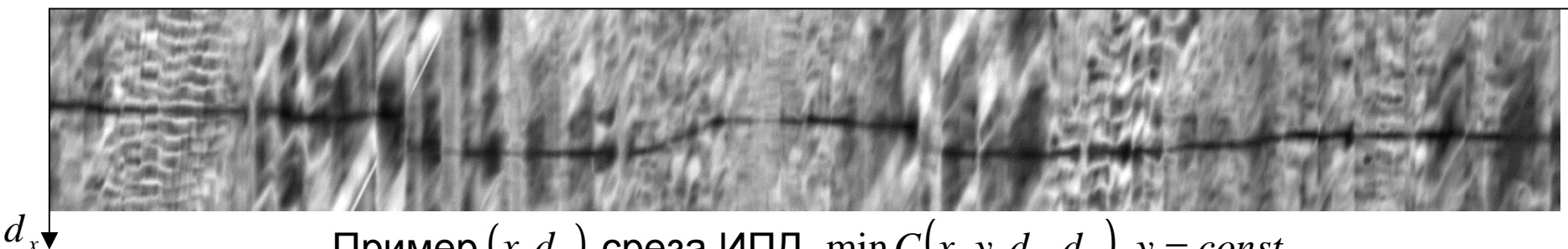

Пример  $(x, d_x)$  среза ИПД  $\min C(x, y, d_x, d_y)$ ,  $y = const$ 

2. Вычисление диспарантности

Используется глобальный алгоритм оптимизации, который в явном виде учитывает гладкость изменения диспарантности. Формулируется задача минимизации:

$$
(D_x, D_y) = \underset{D_x, D_y}{\arg \min} E(D_x, D_y),
$$

$$
E(D_x, D_y) = E_y(D_x, D_y) + E_z(D_x, D_y),
$$

 $E_u(D_x, D_y)$  - определяет насколько функции  $D_x(x, y), D_y(x, y)$ , согласуются с исходными изображениями,

 $E_{\rho}(D_x, D_y)$  - задает требование кусочной гладкости функций  $D_x(x, y), D_y(x, y)$ ,  $(1)$   $\sum_{i=1}^{n} (1-i) = (1)$ 

$$
E_{y}(D_{x}, D_{y}) = \sum_{x,y} C(x, y, D_{x}(x, y), D_{y}(x, y)),
$$
  
\n
$$
E_{z}(D_{x}, D_{y}) = \sum_{x,y} \rho(D_{x}(x, y) - D_{x}(x+1, y), D_{y}(x, y) - D_{y}(x+1, y)) +
$$
  
\n
$$
\sum_{x,y} \rho(D_{x}(x, y) - D_{x}(x, y+1), D_{y}(x, y) - D_{y}(x, y+1)),
$$
  
\n
$$
\text{Lip}(\Delta_{x}, \Delta_{y}) - \text{Lip}(\Delta_{y}, \Delta_{y}) - \text{Lip}(\Delta_{y}, \Delta_{y}) - \text{Lip}(\Delta_{y}, \Delta_{y})
$$

#### Идентификация одноименных точек

Минимизация  $E(D_x, D_y)$  с использованием алгоритма полуглобального сопоставления.

Цена для каждого пикселя **р** вдоль данного направления  $\mathbf{r}_k(r_{kx}, r_{ky})$ определяется рекурсивно:

$$
L_{k}(x_{j}, y_{j}, d_{x}, d_{y}) = C(x_{j}, y_{j}, d_{x}, d_{y}) + min\{L_{k}(x_{j-1}, y_{j-1}, d_{x}, d_{y}),
$$
\n
$$
L_{k}(x_{j-1}, y_{j-1}, d_{x} \pm 1, d_{y}) + P_{1},
$$
\n
$$
L_{k}(x_{j-1}, y_{j-1}, d_{x}, d_{y} \pm 1) + P_{1},
$$
\n
$$
min_{i, l} L_{k}(x_{j-1}, y_{j-1}, i, l) + P_{2}\},
$$
\n
$$
x_{j} = x_{1} + (j - 1)r_{k},
$$
\n
$$
y_{j} = y_{1} + (j - 1)r_{k},
$$
\n\nHangabuchy, no

где  $P_1, P_1, P_2$  - штрафы, накладываемые при изменении диспарантности между соседними пикселями.

которым накапливаются цены сопоставления ДЛЯ ТОЧКИ  $\mathbf{p}(x, y)$ 

Получение цены по всем направлениям:  $S(x, y, d_x, d_y) = \sum_k L_k(x, y, d_x, d_y)$ . Определение диспарантности:  $(D_x(x, y), D_y(x, y)) = \arg\min_{(d_x, d_y)} S(x, y, d_y, d_y)$ .

3. Постобработка.

Субпиксельное уточнение диспарантностей, отбраковка ненадежных значений с их последующей интерполяцией.

#### Идентификация одноименных точек

Организация вычислительного процесса:

- • пирамидальная обработка основана на ограничении области поиска одноименных точек за счет использования решения, полученногона предыдущем уровне пирамиды;
- • параллельные вычисления на всех шагах формирования карт диспарантностей, конвейерное распараллеливание операцийввода-вывода;

Данные меры позволили на порядок сократить время формирования карт диспарантностей по сравнению с<br>бозовым оттеритиры базовым алгоритмом.

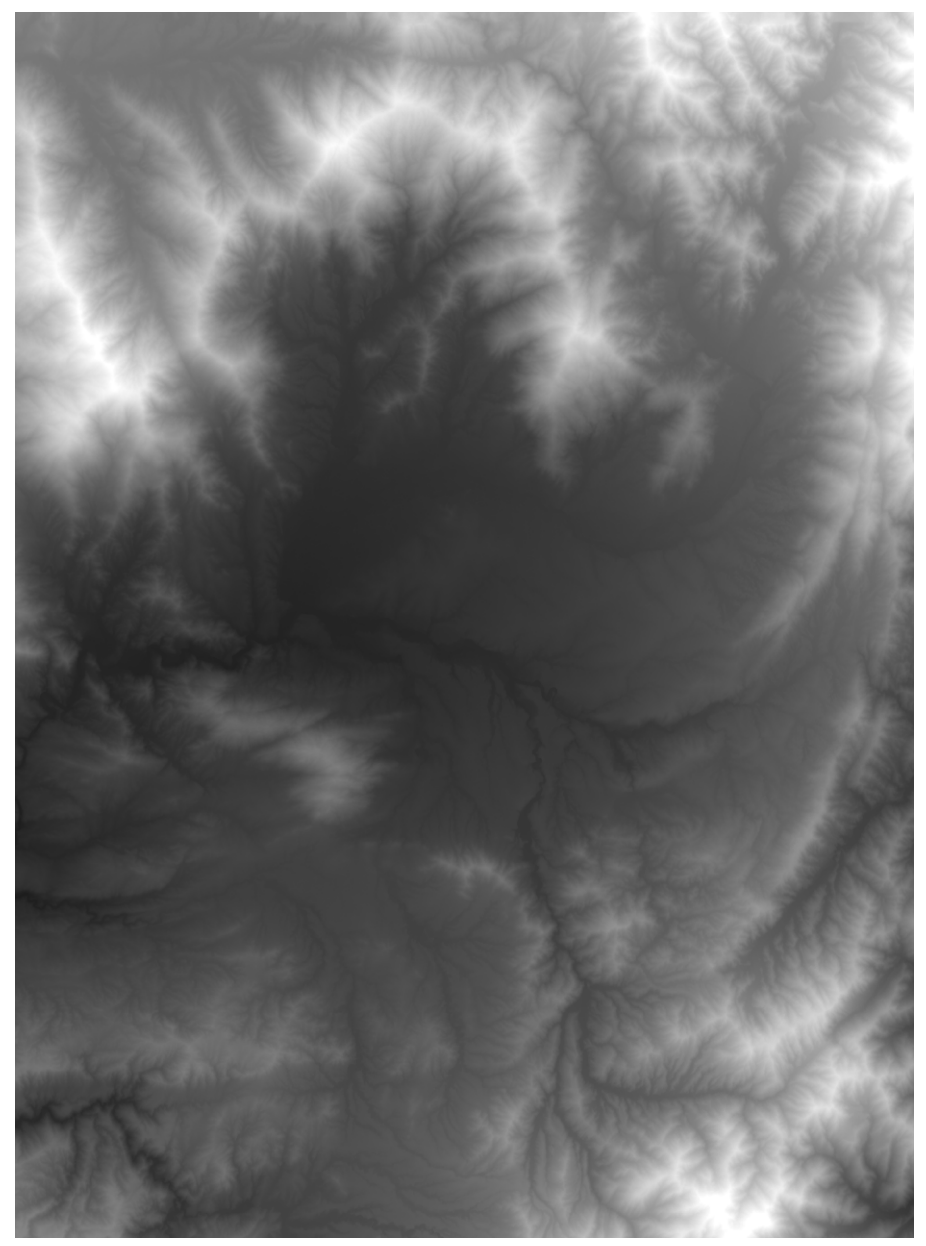

 $\kappa$ арта диспарантности  $D_{\scriptscriptstyle x}(x,y)$ 

### Формирование триангуляционной модели

Триангуляционная модель  $\ T$  пикетных точек  $\ E$  формируется по карте диспарантности  $D_{\scriptscriptstyle\chi}$ .

 $u_{\scriptscriptstyle T}(\mathbf{p})$  - интерполированное по модели  $\mathcal T$  значение диспарантности в точке  $\mathbf{p}.$  $\varepsilon_T(\mathbf{p}) = |u_T(\mathbf{p}) - D_x(\mathbf{p})|$ .

*ti*∈**p**

Итерационное добавление точек:  $E\bigcup \argmax\limits_{\mathbf{r}\in t}|\varepsilon_{_{T}}(\mathbf{p})| > \varepsilon_{_{\max}},\,\,i=1,2,...,|T|.$ 

 $\mathsf{C}$ глаживание модели:  $\min_{E:T\in F}\sum_{\mathbf{e}\in E}\bigl|\varepsilon_{T}(\mathbf{e})\bigr|.$ 

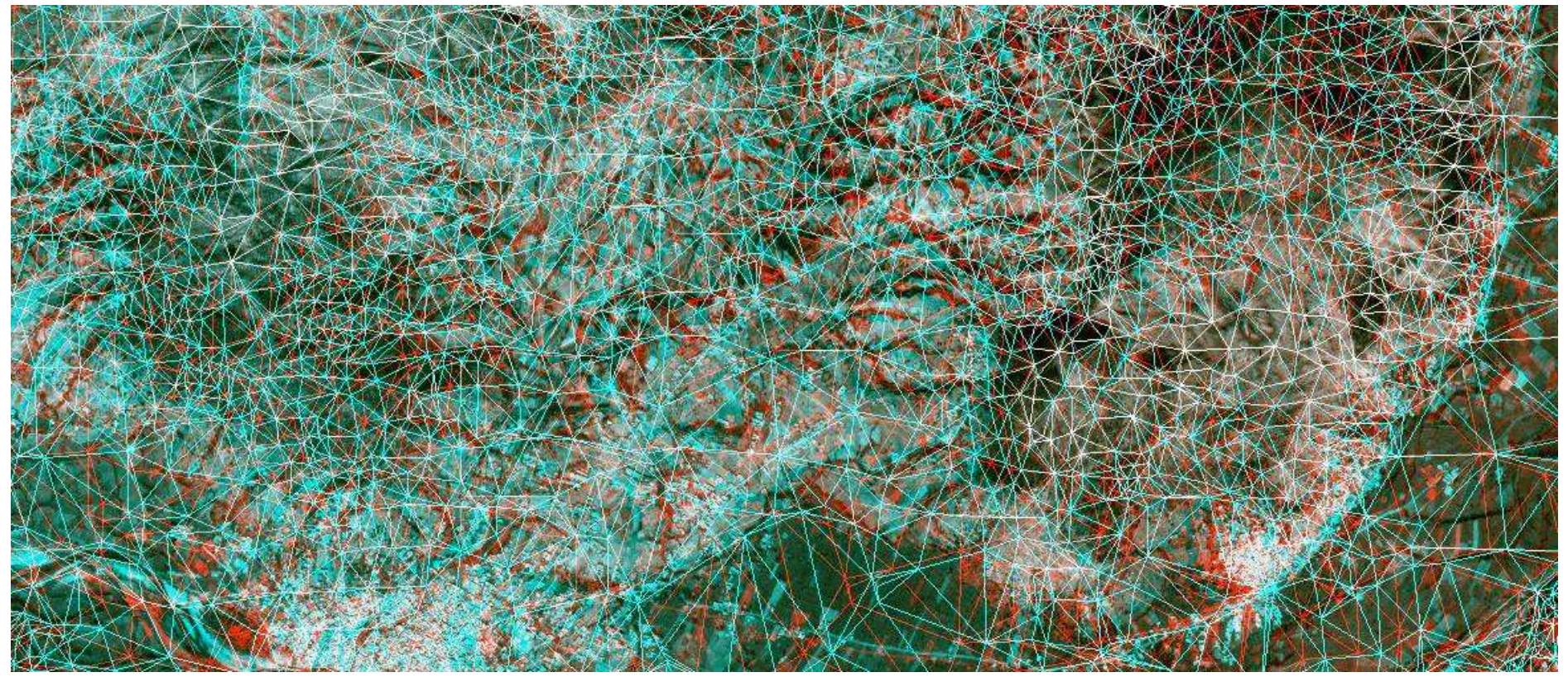

Стереоизображение <sup>с</sup> наложенной триангуляционной моделью

- Расчет высот в пикетных точках по аналитической модели,  $\{(x, y)_i, (x+d_x, y+d_y)_i\} \rightarrow \{\varphi_i, \lambda_i, z_i\} \rightarrow \{m_i, n_i, z_i\}.$
- Получение общей триангуляционной модели,

 $T_o(E = {\bf e}_i), {\bf e}_i = (m_i, n_i), Z = \{z_i\}.$ 

- Интерполяция значений высот рельефа в узлах регулярной сетки заданного масштаба:
- линейная интерполяция по триангуляции Делоне,
- интерполяция с использованием разбиения Вороного.

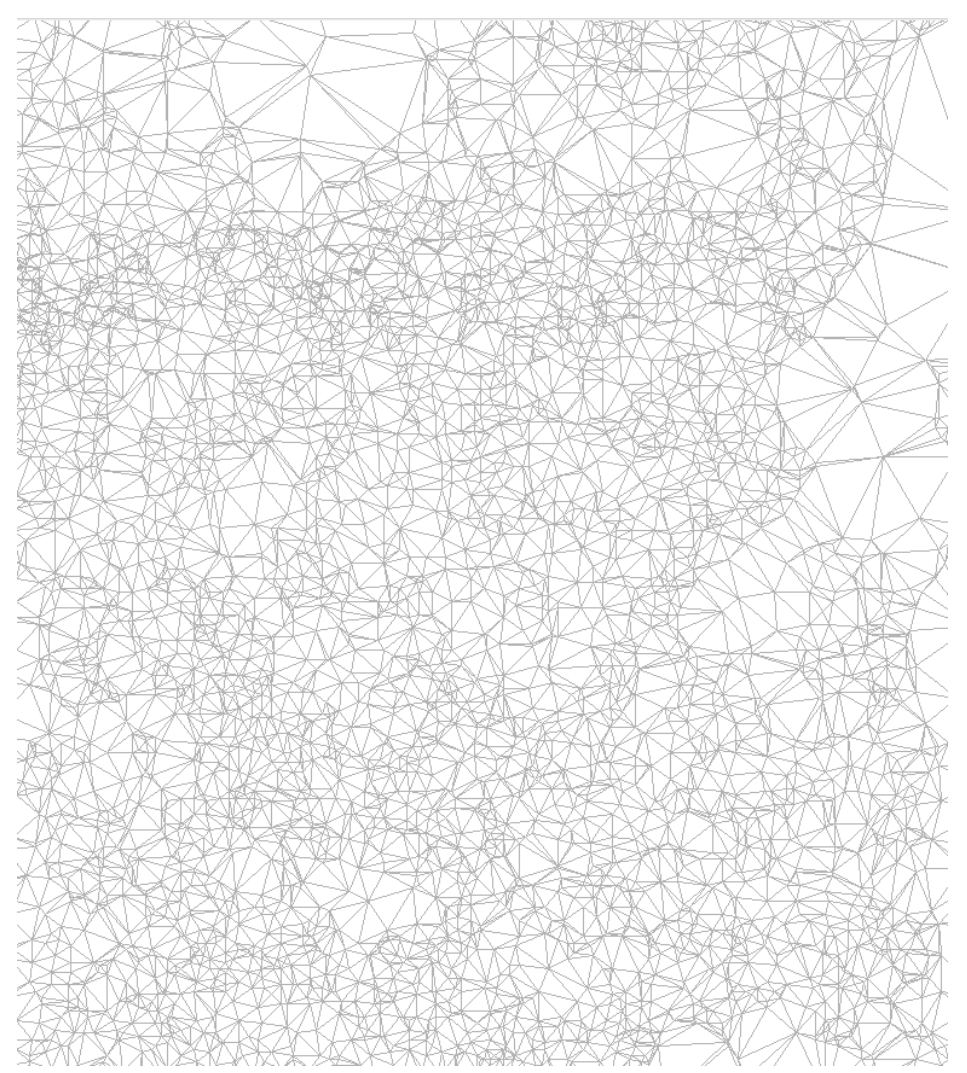

Общая триангуляционная модель

#### Заключение

#### Апробация технологии

 выполнена по изображениямметрового разрешения КА<br>– Ресурс-ДК, полученным на разных витках полета спутника.

#### Временные характеристики

Размер тестовой сцены: 25000x55000 пикселей.

Время обработки: 3 часа.

Вычислительная система: IBM System x3850 (8 процессоров, 8 ГБоперативной памяти).

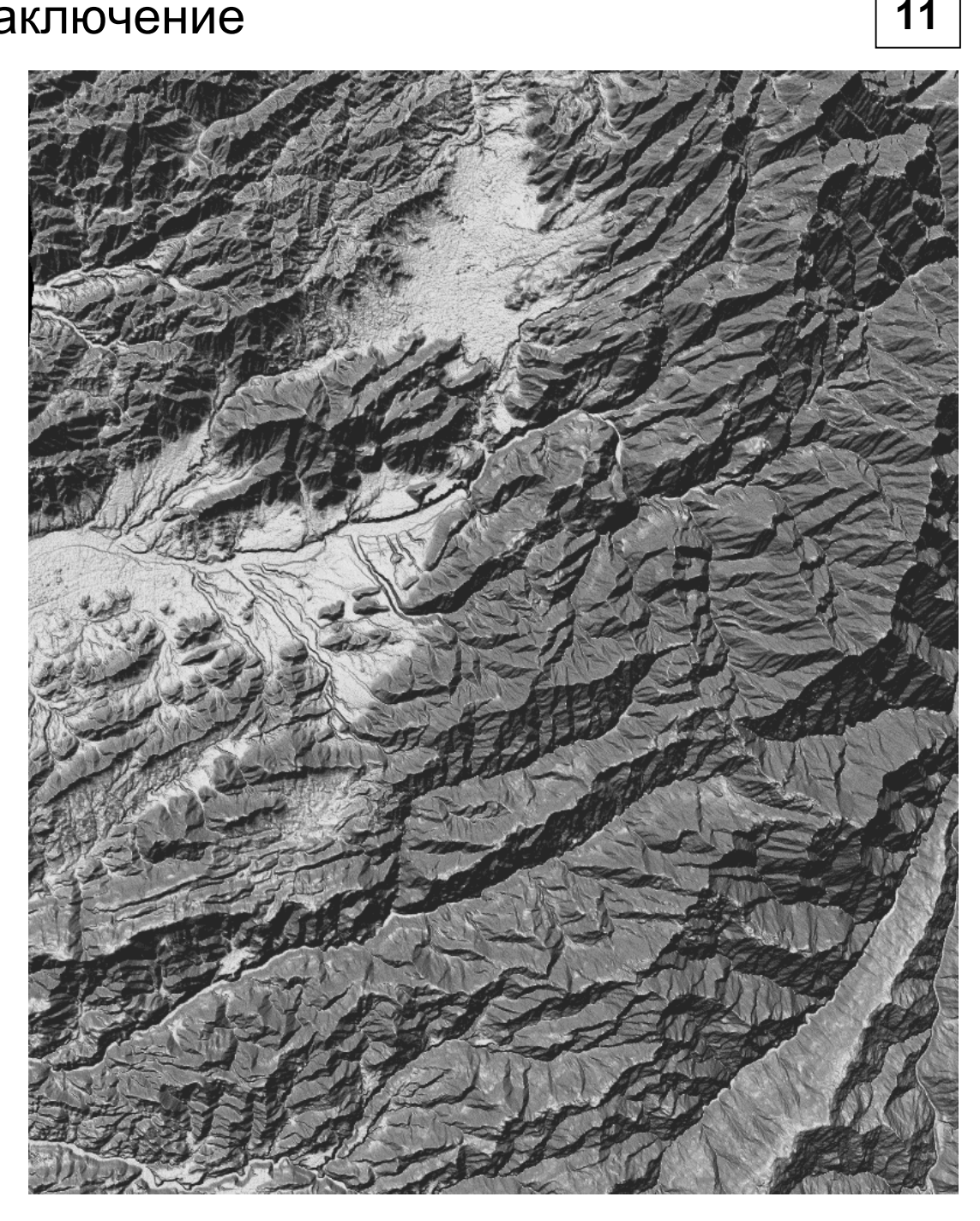